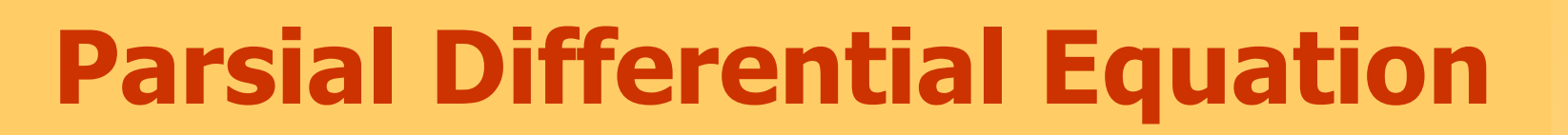

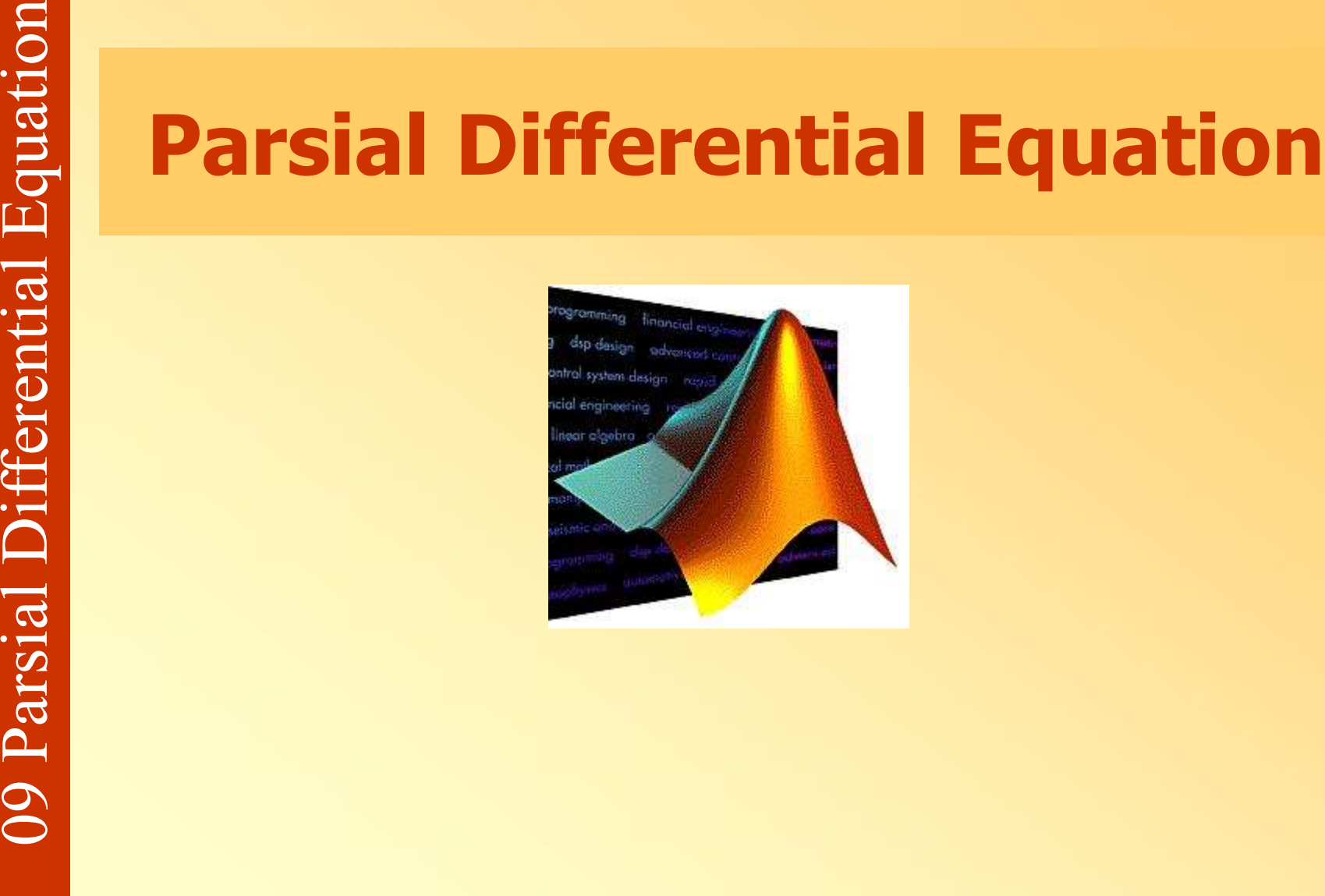

# **PDE tool**

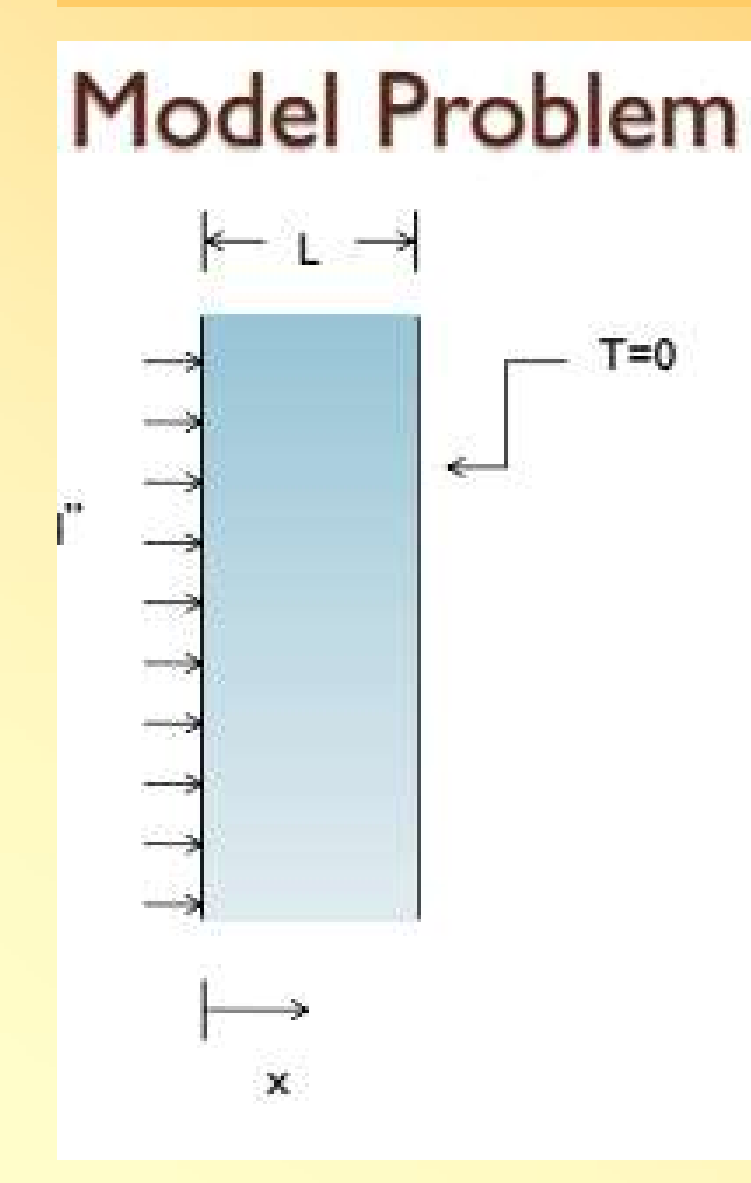

$$
\rho c_p \frac{\partial T}{\partial t} = k \frac{\partial^2 T}{\partial x^2}
$$

$$
T(x,0) = 0
$$

$$
-k \frac{\partial T}{\partial x}\Big|_{x=0} = q''
$$

$$
T(L,t) = 0
$$

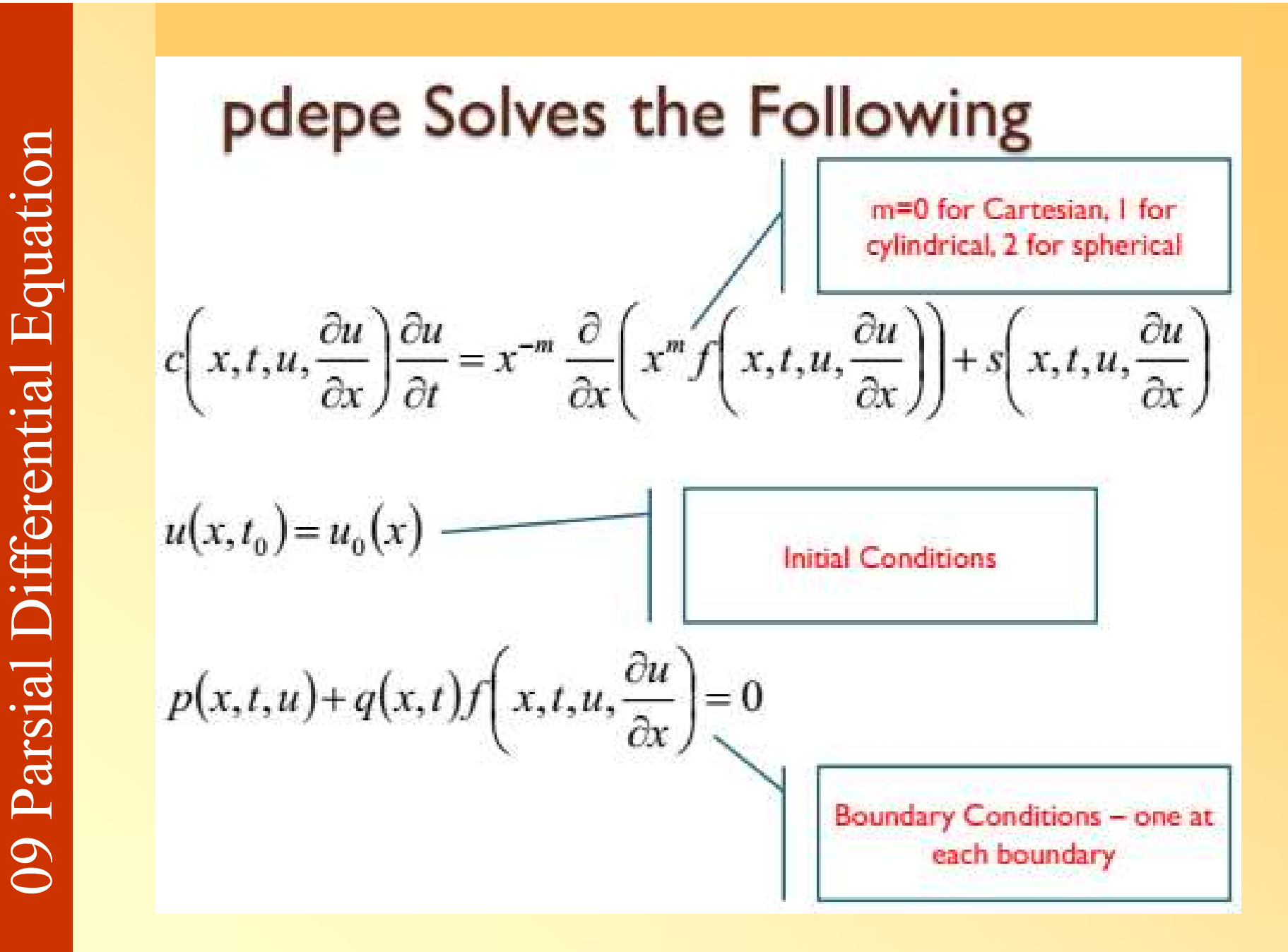

**pdepe Solves the Following**

\n
$$
c\left(x, t, u, \frac{\partial u}{\partial x}\right) \frac{\partial u}{\partial t} = x^{-m} \frac{\partial}{\partial x} \left(x^m f\left(x, t, u, \frac{\partial u}{\partial x}\right)\right) + s\left(x, t, u, \frac{\partial u}{\partial x}\right)
$$
\n
$$
\rho c_p \frac{\partial T}{\partial t} = k \frac{\partial^2 T}{\partial x^2}
$$
\n
$$
c = \rho c_p
$$
\nof  $x = \frac{\partial T}{\partial x}$ 

\n
$$
f = k \frac{\partial T}{\partial x}
$$
\n
$$
s = 0
$$

Differential Equation<br>
function [c,f,s] = pd<br>
global rho cp k<br>
c = rho\*cp;<br>
f = k\*DuDx;<br>
s = 0;<br>  $\odot$ 

Initial Condit<br>
function u0 = pd<br>
u0 = 0;<br>  $\infty$  Parsial Differential Condit<br>
o Parsial Differential Condit<br>
o Parsial Differential Condit<br>
o Parsial Differential Condit<br>
o Parsial Differential Condit<br>
o Parsial Different

![](_page_6_Figure_1.jpeg)

![](_page_7_Figure_3.jpeg)

09 Parsial Differential Equation function parabolic global rho cp k global q  $L=0.1$  %m k=200 %W/m-K rho=10000 %kg/m^3 cp=500 %J/kg-K q=1e6 %W/m^2 tend=10 %seconds  $m = 0$ ;  $x =$  linspace(0, L, 20);  $t =$  linspace(0, tend, 10); sol = pdepe(m,@pdex1pde,@pdex1ic,@pdex1bc,x,t); surf(x,t,sol)

```
--------------------------------------------------------------
function [c,f,s] = \text{pdex1pde}(x,t,u,\text{DuDx})global rho cp k 
c = rho<sup>*</sup>cp;f = k^*DuDx;s = 0; --------------------------------------------------------------
```

```
function u0 = \text{pdex1ic}(x)u0 = 0; --------------------------------------------------------------
```

```
09 Parsial Differential Equation
     function [pl,ql,pr,qr] = pdex1bc(xl,ul,xr,ur,t)global q 
     pl = q; %these two set k*dT/dx-q=0 on right side 
     q = 1;
    pr = ur;qr = 0; %sets right side temperature to 0
```
![](_page_10_Figure_1.jpeg)

# **PDEtool**

equation solver such as ode45. The following specific PDE can be solved with pdepe:

$$
c\left(x,t,u,\frac{\partial u}{\partial x}\right)\frac{\partial u}{\partial t} = x^{-m}\frac{\partial}{\partial x}\left[x^{m}f\left(x,t,u,\frac{\partial u}{\partial x}\right)\right] + s\left(x,t,u,\frac{\partial u}{\partial x}\right) \quad (11.3.1)
$$

In addition to the PDE, boundary conditions must also be specific. The specific form required for  $\bold{pdep}e$  can be nonlinear and time dependent so that:

$$
p(x, t, u) + q(x, t)g(x, t, u, u_x) = 0 \text{ at } x = a, b. \tag{11.3.2}
$$

# **PDEtool**

To start, consider the simplest PDE: the heat equation:

$$
\pi^2 \frac{\partial u}{\partial t} = \frac{\partial^2 u}{\partial x^2} \tag{11.3.3}
$$

where the solution is defined on the domain  $x \in [0,1]$  with the boundary conditions

$$
u(0,t) = 0 \tag{11.3.4a}
$$

$$
\pi \exp(-t) + \frac{\partial u(1,t)}{\partial t} = 0
$$
\n(11.3.4b)

and initial conditions

$$
u(x,0) = \sin(\pi x). \tag{11.3.5}
$$

# M-file : Main command

```
\sum_{x=1}^{m=0};<br>
x = 1inspace(0,1,20);<br>
t = 1inspace(0,2,5);<br>
u = pdepe(m,'pdex1pde','pdex1<br>
surf(x,t,u)<br>
COLOGEC CONTEXTERENT CONTEXT
```
# **Function pdex1pde**

$$
\pi^2\frac{\partial u}{\partial t} = \frac{\partial^2 u}{\partial x^2}
$$

equation solver such as **ode45**. The following specific PDE can be solved with pdepe:

$$
c\left(x,t,u,\frac{\partial u}{\partial x}\right)\frac{\partial u}{\partial t} = x^{-m}\frac{\partial}{\partial x}\left[x^{m}f\left(x,t,u,\frac{\partial u}{\partial x}\right)\right] + s\left(x,t,u,\frac{\partial u}{\partial x}\right) \quad (11.3.1)
$$

In this case, the implementation is fairly straightfoward since  $s(x, t, u, u_x) = 0$ ,  $m = 0, c(x, t, u, u_x) = \pi^2$  and  $f(x, t, u, u_x) = u_x$ . The initial condition is quite easy and can be done in one line.

pdex1pde.m

```
function [c, f, s] = p \cdot \text{dex1p} \cdot (x, t, u, \text{DuDx})c = pi^2;f = DuDx;s = 0;
```
# The initial condition is quite easy and can be<br>done in one line<br> $\lim_{\text{and initial conditions}}$ <br> $\lim_{u(x, 0) = \sin(\pi x)}$ <br> $\lim_{u(x, 0) = \sin(\pi x)}$ <br>pdexlic.m<br> $\lim_{\text{no = sin(pix)}}$ <br> $\lim_{\text{on = sin(pix)}}$ <br> $\frac{1}{2}$ <br> $\frac{1}{2}$ <br> $\frac{1}{2}$ <br> $\frac{1}{2}$ <br> $\frac{1}{2}$ <br> $\frac{1}{2}$ <br> $\frac{1}{$ done in one line

the left and right boundaries can be<br>
implemented by specifying the<br>
function q, q and g at the right and left<br>  $u^{(0,t)=0}$ <br>  $u^{(0,t)=0}$ <br>  $u^{(0,t)=0}$ <br>  $u^{(0,t)=0}$ <br>  $u^{(0,t)=0}$ <br>  $u^{(0,t)=0}$ <br>  $u^{(0,t)=0}$ <br>  $u^{(0,t)=0}$ <br>  $u^{(0,t)=0}$ <br> implemented by specifying the function q, q and g at the right and left

$$
u(0, t) = 0
$$

$$
\pi \exp(-t) + \frac{\partial u(1, t)}{\partial t} = 0
$$

![](_page_17_Figure_1.jpeg)

# · Selesaikan soal sebelumnya dg PDEtools

# Difusi alkohol

Suatu tabung panjang 20 ci<br>dengan 2 % uap alkohol. P<br>berhubungan dengan bejan<br>alkohol tersebut menguap i<br>mula berisi udara diam ters<br>konsentrasi alkohol dijaga<br>atas (puncak) tabung uap a<br>tabung dapat dianggap sela<br>Tentuka **Difusi alkohol<br>Suatu tabung panjang 20 cm mula-mula berisi udara<br>dengan 2 % uap alkohol. Pada bagian bawah tabung<br>berhubungan dengan bejana berisi alkohol sehingga Difusi alkohol**<br>Suatu tabung panjang 20 cm mula-mula berisi udara<br>dengan 2 % uap alkohol. Pada bagian bawah tabung<br>berhubungan dengan bejana berisi alkohol sehingga<br>alkohol tersebut menguan melalui tabung yang mula**berhubungan dengan dengan dengan dengan dengan dengan dengan bejana berisi alkohol sehingga alkohol tersebut menguap melalui tabung yang mula-<br>berhubungan dengan bejana berisi alkohol sehingga alkohol tersebut menguap mel Difusi alkohol**<br>Suatu tabung panjang 20 cm mula-mula berisi udara<br>dengan 2 % uap alkohol. Pada bagian bawah tabung<br>berhubungan dengan bejana berisi alkohol sehingga<br>alkohol tersebut menguap melalui tabung yang mula-<br>mula **Difusi alkohol**<br>Suatu tabung panjang 20 cm mula-mula berisi udara<br>dengan 2 % uap alkohol. Pada bagian bawah tabung<br>berhubungan dengan bejana berisi alkohol sehingga<br>alkohol tersebut menguap melalui tabung yang mula-<br>mula **Difusi alkohol**<br>Suatu tabung panjang 20 cm mula-mula berisi udara<br>dengan 2 % uap alkohol. Pada bagian bawah tabung<br>berhubungan dengan bejana berisi alkohol sehingga<br>alkohol tersebut menguap melalui tabung yang mula-<br>mula **BITUSI AIKONOI**<br>
Suatu tabung panjang 20 cm mula-mula berisi udara<br>
dengan 2 % uap alkohol. Pada bagian bawah tabung<br>
berhubungan dengan bejana berisi alkohol sehingga<br>
alkohol tersebut menguap melalui tabung yang mula-<br> Suatu tabung panjang 20 cm mula-mula berisi udara<br>dengan 2 % uap alkohol. Pada bagian bawah tabung<br>berhubungan dengan bejana berisi alkohol sehingga<br>alkohol tersebut menguap melalui tabung yang mula-<br>mula berisi udara diam dengan 2 % uap alkohol. Pada bagian bawah tabung<br>berhubungan dengan bejana berisi alkohol sehingga<br>alkohol tersebut menguap melalui tabung yang mula-<br>mula berisi udara diam tersebut. Pada bagian ini<br>konsentrasi alkohol di berhubungan dengan bejana berisi alkohol sehingga<br>alkohol tersebut menguap melalui tabung yang mula-<br>mula berisi udara diam tersebut. Pada bagian ini<br>konsentrasi alkohol dijaga tetap 10 %. Pada bagian<br>atas (puncak) tabung

Diketahui  $\theta = 0,119$  cm<sup>2</sup> / detik.

![](_page_19_Figure_3.jpeg)

Persamaan Parabolik<br>
d^2 c d c<br>
D ------ = -----<br>
d x^2 d t<br>
Kondisi awal<br>
c(x,0) = 2<br>
Kondisi batas<br>
c(0,t) = 0 c(20,t) = 10<br>
O C)<br>
CO  $d^2c$  d c  $d^2 c \quad d c$ D ------ = -----<br>  $d x^2 d t$ <br>
mdisi awal  $d x^2$  d t samaan Parabolik<br>  $d^2 2 c$  d c<br>
D ------ = -----<br>
d x<sup>2</sup>2 d t<br>
Kondisi awal<br>
c(x,0) = 2<br>
Kondisi batas  $c(x,0) = 2$ samaan Parabolik<br>  $d^2 2 c$  d c<br>
D ------ = -----<br>  $d x^2 2 d t$ <br>
Kondisi awal<br>  $c(x,0)=2$ <br>
Kondisi batas<br>  $c(0,t)=0$   $c(20,t)=10$  $c(0,t) = 0$   $c(20,t) = 10$ 

![](_page_21_Figure_1.jpeg)

# The Main file

 $m = 0;$ <br>  $x = \text{linspace}(0, 20, 201);$ <br>  $t = \text{linspace}(0, 500, 501)$ <br>  $u = \text{pdep}(m, \text{'pdex3pde'}, \text{'p}$ <br>  $\text{mesh}(x,t,u)$ <br>  $\overrightarrow{O}$ <br>  $\overrightarrow{O}$  $m = 0;$  $x = \text{linspace}(0, 20, 201);$  $t =$ linspace(0, 500, 501)  $u = p\text{depe}(m, p\text{dex3pde'}, p\text{dex3ic'}, p\text{dex3bc'}, x, t);$ mesh(x,t,u)

# function  $[c, f, s]$  = pdex3pde(x,t,u,DuDx)  $c = 1/0.119;$  $f = D u D x;$  $s = 0;$

# function  $u0 = pdex3ic(x)$  $u0 = 2;$

function [pl,ql,pr,qr] = pdex3bc(xl,ul,xr,ur,t)<br>
pl = ul;<br>
ql = 0;<br>
pr = ur-10;<br>
qr = 0;<br>
<br>  $\frac{1}{2}$ <br>
and  $\frac{1}{2}$ <br>  $\frac{1}{2}$ <br>  $\frac{1}{2}$ <br>  $\frac{1}{2}$ <br>  $\frac{1}{2}$ <br>  $\frac{1}{2}$ <br>  $\frac{1}{2}$ <br>  $\frac{1}{2}$ <br>  $\frac{1}{2}$ <br>  $\frac{1}{2}$ <br>  $\frac{$  $pl = ul;$  $q = 0;$  $pr = ur-10;$  $qr = 0;$ 

![](_page_26_Figure_1.jpeg)

the transient behavior of a rod at constant T put<br>between two heat reservoirs at different<br>temperatures, again T1 = 100, and T2 = 200. The rod<br>will start at 150. Over time, we should expect a<br>solution that approaches the between two heat reservoirs at different temperatures, again  $T1 = 100$ , and  $T2 = 200$ . The rod will start at 150. Over time, we should expect a solution that approaches the steady state solution: a linear temperature profile from one side of the rod to the other.

$$
\tfrac{\partial u}{\partial t} = k \tfrac{\partial^2 u}{\partial x^2}
$$

 $t = 0$ ; To(x) = 150  $T(0, t) = 100$  $T(L,t) = 200$ 

m=0; % specifies 1-D symmetry<br>
x = linspace(0,1); % equally-spaced points<br>
t = linspace(0,5); % this creates time point<br>
sol = pdepe(m,@pdex,@pdexic,@pdexbc<br>
surf(x,t,sol)<br>
xlabel('Position')<br>
ylabel('time')<br>
zlabel('Tempe  $x =$  linspace(0,1); % equally-spaced points along the length of the rod  $t =$  linspace(0,5); % this creates time points sol = pdepe(m,@pdex,@pdexic,@pdexbc,x,t); surf(x,t,sol) xlabel('Position') ylabel('time') zlabel('Temperature')

```
f = 0.02*DuDx;
s = 0;
function [c,f,s] = \text{pdex}(x,t,u,\text{DuDx})<br>c = 1;
```
function  $u0 = p$ dexic $(x)$  $u0 = 150$ ;

Tunction [c,t,s] = pdex(x,t,u,DuDx)<br>
c = 1;<br>
f = 0.02\*DuDx;<br>
s = 0;<br>
function u0 = pdexic(x)<br>
u0 = 150;<br>
function [pl,ql,pr,qr] = pdexbc(xl,ul<br>
pl = u1-100;<br>
pr= ur-200;<br>
qr = 0;<br>
pr= 0; function  $[pl,ql,pr,qr] = pdexbc(xl,ul,xr,ur,t)$  $pl = u1-100;$  $ql = 0;$ pr= ur-200;  $qr = 0;$ 

**A Second Problem**  
\n• Suppose we want convection at x=L  
\n• That is  
\n
$$
p(x,t,u)+q(x,t)f\left(x,t,u,\frac{\partial u}{\partial x}\right)=0
$$
\n
$$
-k\frac{dT}{dx}=h(T-T_{bulk})
$$
\nor  
\n
$$
hT-hT_{bulk}+k\frac{dT}{dx}=0
$$
\n
$$
p = T = h(u - T_{bulk})
$$
\n
$$
q = 1
$$

$$
\frac{\partial c}{\partial t} = D_x \frac{\partial^2 c}{\partial x^2} \tag{37.4}
$$

$$
f(x, t = 0) = 0 \tag{37.5}
$$

 $(37.6)$ 

$$
C(x = \infty, t) = 0 \tag{37.7}
$$

$$
g\left(x,t,c,\frac{\partial c}{\partial x}\right) = 1\tag{37.6}
$$

$$
f\left(x,t,c,\frac{\partial c}{\partial x}\right) = D_x \frac{\partial c}{\partial x} \tag{37.7}
$$

$$
s\left(x, t, c, \frac{\partial c}{\partial x}\right) = 0\tag{37.8}
$$

$$
m = 1 \tag{37.9}
$$

![](_page_33_Picture_6.jpeg)

```
\begin{tabular}{|c|c|} \hline function\ (g,f,s) & pederun\_ex \\ \hline p=0.0000972; & & & & & & & & & \\ \hline g=1.2; & & & & & & & & \\ g=0.1; & & & & & & & & \\ g=0.2; & & & & & & & \\ end & & & & & & & & \\ end & & & & & & & & \\ \hline \end{tabular}
```

```
09 Parsial Class all:<br>
Class all:<br>
m = 0;<br>
x = lingnace (0,7.30,100); \\ Spatial<br>
sol = pdepe (m, @pdefun_exi, @icfun_exi, @icfun_exi, @icfun_exi, @icfun_exi, @icfun_exi, @icfun_exi, @icfun_exi, @icfun_exi, @icfun_exi, @ic
```

```
\begin{array}{ll}\n\text{function} & \text{for } (r, f, s) = \text{transform}(x, t, u) \\
\text{function} & \text{for } (r, f, s) = \text{transform}(x, t, u) \\
\text{for } s = \text{yF} \\
\text{function} & \text{for } s = \text{int}(x, p, v, c) \\
\text{function} & \text{for } s = \text{int}(x, p, v, c)\n\end{array}
```
![](_page_37_Picture_8.jpeg)

![](_page_38_Figure_1.jpeg)

**Boundary Conditions**

\n
$$
\frac{1}{x}D_{1} \quad \frac{1}{x}D_{2} \quad \frac{1}{x}D_{3} \quad \frac{1}{x}D_{4} \quad \frac{1}{x}D_{5}
$$
\n
$$
\frac{1}{x}D_{1} \quad \frac{1}{x}D_{2} \quad \frac{1}{x}D_{3} \quad \frac{1}{x}D_{4} \quad \frac{1}{x}D_{5}
$$
\n
$$
x = L_{1} \quad -D_{1} \frac{\partial C}{\partial x} = -D_{2} \frac{\partial C}{\partial x} \quad -D_{2} \frac{\partial C}{\partial x} = -D_{3} \frac{\partial C}{\partial x}
$$
\n
$$
C(x, t, u, \frac{\partial u}{\partial x}) \frac{\partial u}{\partial t} = x^{-m} \frac{\partial}{\partial x} (x^{m}b(x, t, u, \frac{\partial u}{\partial x})) + s(x, t, u, \frac{\partial u}{\partial x})
$$
\n
$$
\frac{\partial C}{\partial t} = D \frac{\partial^{2} C}{\partial x^{2}}
$$
\n
$$
C(x, t, u, u_{x}) = 1
$$
\n
$$
m = 0
$$
\n
$$
b(x, t, u, u_{x}) = D_{1} \cdot \frac{\partial C}{\partial x} = D_{1} u_{x}
$$
\n
$$
s(x, t, u, u_{x}) = 0
$$

$$
x = 0, \quad \frac{\partial C}{\partial x} = 0 \qquad p(x, t, u) + q(x, t), b(x, t, u, u_x) = 0
$$
\n
$$
b = D_1 \cdot \frac{\partial C}{\partial x} \qquad \frac{p(0, t, u) = 0}{p(0, t, u) = 0} \qquad q(0, t) = \frac{1}{D_1}
$$
\n
$$
x = L_1, \quad -D_1 \frac{\partial C}{\partial x} = -D_2 \frac{\partial C}{\partial x} \text{ or}
$$
\n
$$
x = L_1, \quad \frac{(D_2 - D_1)}{D_1} D_1 \frac{\partial C}{\partial x} = 0 \qquad \qquad D_1 \cdot \frac{\partial C}{\partial x}
$$
\n
$$
p(xr, t, u) + q(xr, t), b(xr, t, u, u_x) = 0 \qquad \qquad Q(0, x) = C_0
$$
\n
$$
p(L_1, t, u) = 0 \qquad q(L_1, t) = \frac{D_2 - D_1}{D_1} \qquad \qquad u(0, x) = C_0
$$

```
function [c, b, s] = system(x, t, u, DuDx)c = 1:\sum_{s=0}^{b=Di*DuDx},<br>
\sum_{s=0}^{s=0},<br>
function [p1,q1,pr,qr] =<br>
bc1(x1,u1,xr,ur,t)<br>
pl = 0,<br>
ql = 1/D1,<br>
pr = 0,<br>
qr = (D2-D1)/D1,<br>
end<br>
function value = initial1(x)<br>
value = C0;<br>
end<br>
Once and
```

```
m = 0;%Define the solution mesh
x = 1inspace (0, 1, 20);
t = 1inspace (0, 2, 10);
%Solve the PDE
u = pdepe (m, @system, @initial1, @bc1, x, t);
%Plot solution
surf(x,t,u);title('Surface plot of solution.');
xlabel('Distance x');
ylabel('Time t');
```
![](_page_41_Figure_8.jpeg)

# **Example 2.39: One-Dimensional Parabolic PDE**

$$
\frac{\partial u}{\partial t} = \alpha \frac{\partial^2 u}{\partial x^2}
$$

```
The temperature u(x, t) in a wall of unit length carried equation<br>
equation<br>
\frac{\partial u}{\partial t} = \alpha.<br>
The thickness of the wall is 1 m and the initial pro<br>
is uniform at T = 90^\circC. At time t = 0, the ambient<br>
the wall is also
```

```
EXECUTE: The particles of the boundary conditions p(x, t) and the act that the boundary conditions p(x, t) = ar - 15 and q = qr = 0 at x = 1. Create a function [p1, q1, px, qr1] = p\text{defTbc}(x1, u1, t)<br>
p1 = u1-15, q1 = 0, p1 = u-15,
```
![](_page_44_Figure_1.jpeg)

# 09 Parsial Differential Equation

![](_page_45_Picture_1.jpeg)

MATLAB can perform symbolic calculus on<br>expressions. Consider the following<br>example:<br>syms x<br> $f=sin(x^2)$ <br> $f=\text{sin}(x^2)$ <br> $\text{diff}(f,x)$ <br> $\text{as} =$ <br> $2*x*\cos(x^2)$ expressions. Consider the following example:

syms x  $f=sin(x^2)$  $f =$  $sin(x^2)$ diff(f,x)  $ans =$  $2*x*cos(x^2)$ 

```
\begin{array}{l}\n\mathbf{5} \\
\mathbf{5} \\
\mathbf{q} = \mathbf{x}^2 \mathbf{y}^3 \mathbf{x}^3 \mathbf{y} \\
\mathbf{q} = \mathbf{x}^2 \mathbf{y}^3 \mathbf{x}^3 \mathbf{x}^3 \mathbf{y}^3 \mathbf{x}^3 \mathbf{y}^3 \mathbf{y}^3 \\
\mathbf{q} = \mathbf{x}^2 \mathbf{x}^3 \mathbf{y}^3 \mathbf{x}^3 \mathbf{y}^3 \mathbf{y}^3 \mathbf{y}^3 \\
\mathbf{p} = \mathbf{x}^3 \mathbf{y} \quad \mathbf{q} = \mathbf{xq=x^2^*y^3^*exp(x)q =x^2^*y^3*exp(x)pretty(q)
                2 3
             x \ y \ exp(x)diff(q,y)
               q=x^2*y^3*exp(x)<br>q =<br>x^2*y^3*exp(x)<br>pretty(q)<br>2 3<br>x y exp(x)<br>diff(q,y)<br>ans =<br>3*x^2*y^2*exp(x)
             3 * x^2 * y^2 * exp(x)
```
syms a t  $u=exp(a*t)$  $u =$  $exp(a*t)$  $diff(u,t)$  $ans =$  $a*exp(a*t)$ 

# solution of the ODE check whether the function  $u(t)$ <br>solution of the ODE<br> $\frac{du}{dt} - au = 0.$ <br>syms a t<br> $u=exp(a*t)$

$$
\frac{du}{dt} - au = 0.
$$

check whether the function  $u(t)=e^{at}$  is a<br>solution of the ODE<br> $\frac{du}{dt} - au = 0$ .<br>syms a t<br>u=exp(a\*t)<br>u =<br>exp(a\*t)<br>diff(u,t)-a\*u<br>ans =  $u=exp(a*t)$  $u =$ exp(a\*t) diff(u,t)-a\*u syms a t<br>
u=exp(a\*t)<br>
u =<br>
exp(a\*t)<br>
diff(u,t)-a\*u<br>
ans =<br>
0 0

# $\frac{\partial^2}{\partial x \partial y}$  w(x,y)=sin(πx)+sin(πy) a solution of the<br>differential equation<br> $\frac{\partial^2 u}{\partial x^2} + \frac{\partial^2 u}{\partial y^2} = 0$ ?<br>differential  $\frac{\partial^2 u}{\partial x^2} + \frac{\partial^2 u}{\partial y^2} = 0$ ?<br>differential contents of the differential equation

$$
\frac{\partial^2 u}{\partial x^2} + \frac{\partial^2 u}{\partial y^2} = 0?
$$

```
syms x y<br>
w=sin(pi*x)+sin(pi*y)<br>
w =<br>
sin(pi*x) + sin(pi*y)<br>
diff(w,x,2)+diff(w,y,2)<br>
ans =<br>
- pi^2*sin(pi*x) - pi^2*<br>
simplify(ans)<br>
ans =<br>
-pi^2*(sin(pi*x) + sin(p<br>
Since the result is not ze
       w=sin(pi*x)+sin(pi*y)
       W =\sin(\pi x) + \sin(\pi y)diff(w,x,2)+diff(w,y,2)ans =syms x y<br>
w=sin(pi*x)+sin(pi*y)<br>
w =<br>
sin(pi*x) + sin(pi*y)<br>
diff(w,x,2)+diff(w,y,2)<br>
ans =<br>
- pi^2*sin(pi*x) - pi^2*sin(pi*y)<br>
simplify(ans)
       simplify(ans)
       ans =-pi^2*(\sin(pi*x) + \sin(pi*y))Since the result is not zero, the function w is 
       not a solution of the PDE
```
To compute a mixed partial derivative, we have to<br>iterate the **diff** command. Here is the mixed partial<br>derivative of  $w(x,y)=x^2+xy^2$  with respect to x and<br>then y:<br>syms x y<br>w=x^2\*exp(y)+x\*y^2<br>w =<br>x^2\*exp(y) + x\*y^2<br>diff(dif iterate the diff command. Here is the mixed partial derivative of  $w(x,y)=x^2+xy^2$  with respect to x and then y: To compute a mixed partial derivat<br>iterate the **diff** command. Here is the<br>derivative of  $w(x,y)=x^2+xy^2$  with reaching y:<br>syms x y<br>w=x^2\*exp(y)+x\*y^2<br>w =

```
w=x^2*exp(y)+x*y^2W =x^2*exp(y) + x*y^2
 diff(diff(w,x),y)
 derivative of w(x,y)=x^2+xy^2 with :<br>then y:<br>syms x y<br>w=x^2*exp(y)+x*y^2<br>w =<br>x^2*exp(y) + x*y^2<br>diff(diff(w,x),y)<br>ans =<br>2*y + 2*x*exp(y)
2^*y + 2^*x^*exp(y)
```
can use functions. Consider the following<br>
clear<br>
syms a x<br>  $f=(\omega(x)exp(a*x))$ <br>  $f=(\omega(x)exp(a*x))$ <br>  $f(1)$ <br>
diff(f(x),x)-a\*f(x)<br>
ans =<br>
0 clear can use functions. Consider the<br>
clear<br>
syms a x<br>
f= $@(x)exp(a*x)$  $f=(\omega(x)exp(a*x))$  $f =$  $\omega(x)$ exp(a\*x) f(1) diff(f(x),x)-a\*f(x) syms a x<br>
f=@(x)exp(a\*x)<br>
f =<br>
@(x)exp(a\*x)<br>
f(1)<br>
diff(f(x),x)-a\*f(x)<br>
ans =<br>
0 0

syms x  $f=x^2$  $f =$  $X^2$  $int(f,x)$  $ans =$  $X^{\wedge}3/3$ 

# To compute a definite integral

 $int(x^2, x, 0, 1)$  $ans =$  $1/3$ 

 $\begin{aligned} \n\mathbf{f} &= (\mathbf{a})(\mathbf{x})\exp(\cos(\mathbf{x})) \\ \n\mathbf{f} &= (\mathbf{a})(\mathbf{x})\exp(\cos(\mathbf{x})) \\ \n\mathbf{q} &= (\mathbf{a})(\mathbf{a})(\mathbf{f}, \mathbf{0}, \mathbf{1}) \\ \n\mathbf{a}\mathbf{m} &= 2.3416 \\ \n\mathbf{a}\n\end{aligned}$ \\\somega\_{\somega^{\somega^{\somega^{\somega^{\somega^{\somega^{  $f =$  $\mathcal{Q}(x)$ exp(cos(x)) f= $@(x)exp(cos(x))$ <br>
f =<br>  $@(x)exp(cos(x))$ <br>
quad(f,0,1)<br>
ans =<br>
2.3416

quad(f,0,1) 2.3416

"quad" is short for quadrature, another term for numerical integration

```
\begin{array}{ll}\n\frac{d}{dx} \int_{c}^{d} F(x, y) dy = \int_{c}^{d} \frac{\partial F}{\partial x}(x, y) dy = \int_{c}^{d} \frac{\partial F}{\partial x}(x, y) dy = \int_{c}^{d} \frac{\partial F}{\partial x}(x, y) dy = \int_{c}^{d} \frac{\partial F}{\partial x}(x, y) dy = \int_{c}^{d} \frac{1}{2} \int_{c}^{d} \frac{1}{2} dx = \int_{c}^{d} \frac{1}{2} \int_{c}^{d} \frac{1}{2} \int_{c}^{d} \frac{1}{2} dx = \int_{c}^{d} \frac{1}{2}f=x*y^3+x^2*yf =x^2^*y + x^*y^3r1=diff(int(f,y,c,d),x)
                   r1 =\frac{d}{dx}\int_{c}^{d} F(x, y) dy = \int_{c}^{d} \frac{\partial F}{\partial x}(x, y) dy.<br>
syms x y c d<br>
f=x*y^3+x^2*y<br>
f=<br>
x^2*y + x*y^3<br>
r1=diff(int(f,y,c,d),x)<br>
r1 =<br>
- (x*(c^2 - d^2))/2 - ((c^2 - d^2)*(c^2 + d^2 + 2*x))/4<br>
r2=int(diff(f,x),y,c,d)<br>
r2 =
                    r2=int(diff(f,x),y,c,d)r2 =\lim_{x \to c} x or d<br>
f=x*y^3+x^2*y<br>
f=<br>
x^2*y + x*y^3<br>
f=<br>
x^2*y + x*y^3<br>
r1=diff(int(f,y,c,d),x)<br>
r1 =<br>
-(x*(c^2 - d^2))/2 - ((c^2 - d^2)*(c^2 + d^2 + 2*x))/4<br>
r2=<br>
-((c^2 - d^2)*(c^2 + d^2 + 4*x))/4<br>
r1-r2<br>
ans =
                    r1-r2
                    ans =f = x<br>x^2*y + x*y^3<br>r1=diff(int(f,y,c,d),x)<br>r1 =<br>- (x*(c^2 - d^2))/2 - ((c^2 - d^2)*(c^2 + d^2 + 2*x))/4<br>r2=int(diff(f,x),y,c,d)<br>r2 =<br>-((c^2 - d^2)*(c^2 + d^2 + 4*x))/4<br>ar1-r2<br>ans =<br>((c^2 - d^2)*(c^2 + d^2 + 4*x))/4 - ((c
                      x^2*y + x*y^3<br>
r1=diff(int(f,y,c,d),x)<br>
r1 =<br>
- (x*(c^2 - d^2))/2 - ((c^2 - d^2)*(c^2 + d^2 + 2*x<br>
r2=int(diff(f,x),y,c,d)<br>
r2 =<br>
-((c^2 - d^2)*(c^2 + d^2 + 4*x))/4<br>
r1-r2<br>
ans =<br>
((c^2 - d^2)*(c^2 + d^2 + 4*x))/4 - ((c^2
                    simplify(ans)
                    ans =
```
0

# **The MATLAB solve command**

• to solve the linear equation  $ax+b=0$  for x.

syms f x a b  $f=a*x+b$  $f =$  $b + a^*x$  $solve(f, x)$  $ans =$  $-b/a$ 

09 Parsial Differential Equation

To solve  $x^2 - 3*x + 2=0$ 

syms f x  $f=x^2-3*x+2;$ solve(f,x)  $ans =$  $\overline{1}$  $\overline{2}$ 

# $x+y=1$  $2x-y=1$

to solve the equations<br>  $x+y=1$ <br>  $2x-y=1$ <br>
syms x y<br>
s=solve(x+y-1,2\*x-y-1,x,y)<br>
s.x<br>
ans =<br>
2/3<br>
s.y<br>
ans =<br>
1/3 syms x y  $s=solve(x+y-1,2*x-y-1,x,y)$ s.x  $ans =$ 2/3 s.y  $ans =$ 1/3

```
S<br>
S = solve(x^2+y^2-1,y-x^2,x,y)<br>
s =<br>
x: [4x1 sym]<br>
y: [4x1 sym]<br>
y: [4x1 sym]<br>
<br>
The first solution is<br>
pretty(s.x(1))<br>
pretty(s.y(1))<br>
The second solution is<br>
pretty(s.y(1))<br>
The second solution is<br>
pretty(s.x(2))<br>
pr
                  s =x: [4x1 sym]
                y: [4x1 sym]
```
The first solution is pretty(s.x(1)) pretty(s.y(1))

The second solution is pretty(s.x(2)) pretty(s.y(2))

clear<br>
syms u1 u2 u3<br>
u1=sym([1;0;2]);<br>
u2=sym([0;1;1]);<br>
u3=sym([1;2;-1]);<br>
A=[u1,u2,u3]<br>
A =<br>
[1, 0, 1]<br>
[0, 1, 2]<br>
[2, 1, -1]<br>  $\odot$ syms u1 u2 u3 u1=sym([1;0;2]);  $u2=sym([0;1;1]);$  $u3=sym([1;2;-1]);$ A=[u1,u2,u3]

b=sym([8;2;-4]);  $x=A\$ **b=sym([8;2;-4]);**<br>**x=A\b**<br>x =<br>18/5<br>-34/5 18/5 -34/5 22/5

 $A =$  $[ 1, 0, 1]$  $[0, 1, 2]$  $[2, 1, -1]$